## **COURSE: 12-1-1 Keyboarding GRADE LEVEL:**

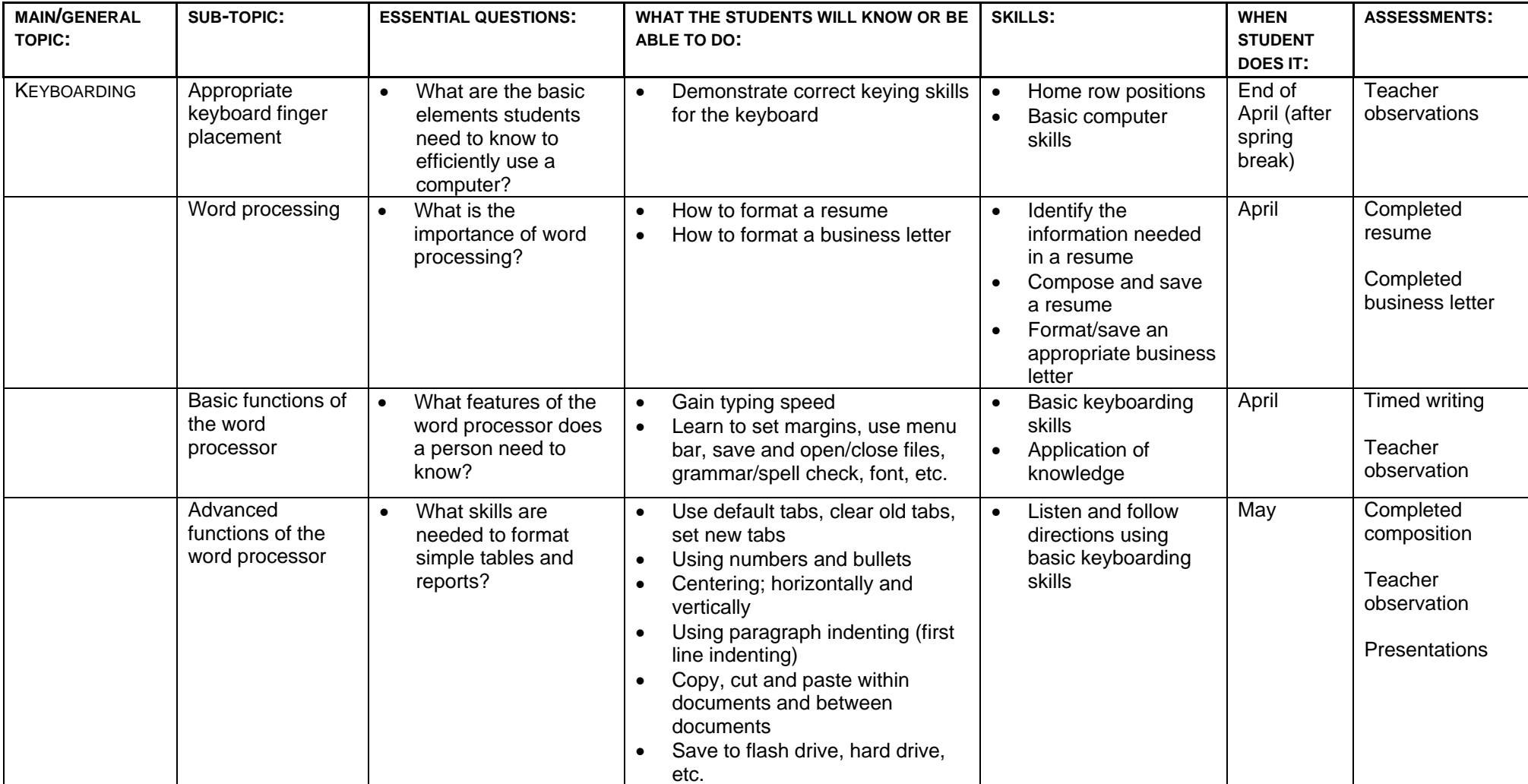

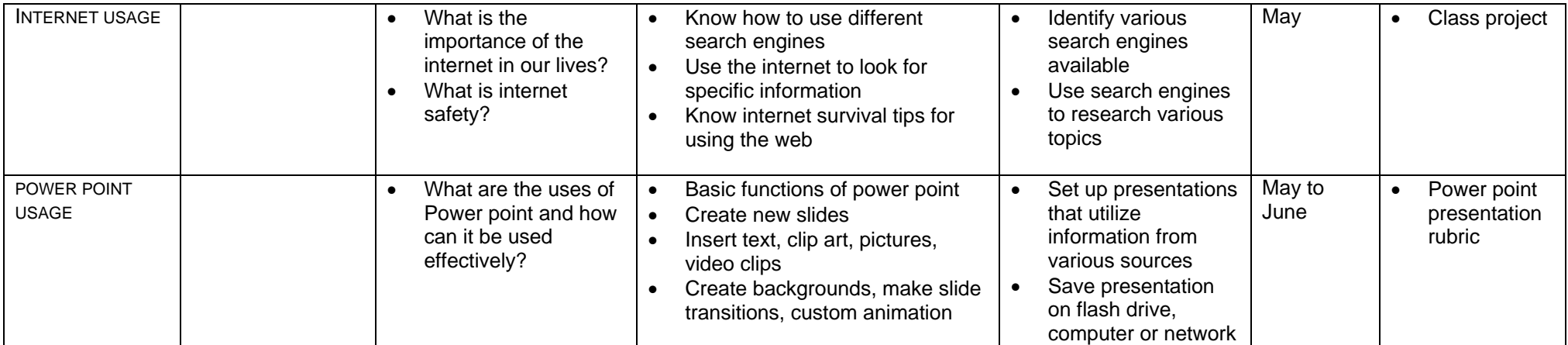